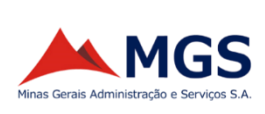

# **MGS - MINAS GERAIS ADMINISTRAÇÃO E SERVIÇOS S.A.**

**PROCESSO SELETIVO PÚBLICO SIMPLIFICADO - EDITAL Nº 07/2023**

### **ANALISTA DE SISTEMAS**

NOME DO CANDIDATO **ASSINATURA DO CANDIDATO** RG DO CANDIDATO

# **LEIA COM ATENÇÃO AS INSTRUÇÕES ABAIXO**

### **INSTRUÇÕES GERAIS**

- I. Nesta prova, você encontrará **04 (quatro) páginas** numeradas sequencialmente, contendo **30 (trinta) questões** objetivas correspondentes às seguintes disciplinas: **Língua Portuguesa 05 (cinco) questões, Raciocínio Lógico 05 (cinco) questões e Conhecimentos Específicos 20 (vinte) questões.**
- II. Verifique se seu nome e número de inscrição estão corretos na Folha de Respostas. Se houver erro, notifique o fiscal.
- III. Verifique se o Caderno de Questões se refere ao cargo para o qual você se inscreveu. Caso o cargo esteja divergente, solicite ao fiscal de sala para que tome as providências cabíveis, pois não serão aceitas reclamações posteriores nesse sentido.
- IV. Assine e preencha a Folha de Respostas nos locais indicados, com caneta azul ou preta.
- V. Verifique se a impressão, a paginação e a numeração das questões estão corretas. Caso observe qualquer erro, notifique o fiscal.
- VI. Marque a Folha de Respostas cobrindo fortemente o espaço correspondente à letra a ser assinalada, conforme o exemplo na própria Folha de Respostas.
- VII. O sistema de leitura e processamento das Folhas de Respostas não registrará a resposta em que houver falta de nitidez na marcação e/ou marcação de mais de uma alternativa.
- VIII. A Folha de Respostas não pode ser dobrada, amassada, rasurada ou manchada. Exceto sua assinatura, nada deve ser escrito ou registrado fora dos locais destinados às respostas.
- IX. Ao terminar a prova, entregue ao fiscal a Folha de Respostas e este Caderno. As observações ou marcações registradas neste caderno não serão levadas em consideração.
- X. **Você dispõe de 03 (três) horas para fazer a prova. Reserve os 20 (vinte) minutos finais para marcar a Folha de Respostas.**
- XI. O candidato só poderá retirar-se do setor de prova **01 (uma) hora após seu início**
- XII. O candidato poderá levar seu Caderno de Questões **somente** após transcorrido o tempo de **1 (uma) hora** de seu início. **Em hipótese alguma o candidato poderá levar o Caderno de Questões antes do horário permitido.**
- XIII. É terminantemente proibido o uso de telefone celular, e demais aparelhos eletrônicos.

**Boa Prova!**

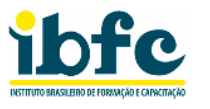

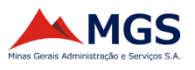

# **GABARITO DO CANDIDATO - RASCUNHO**

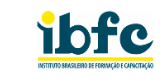

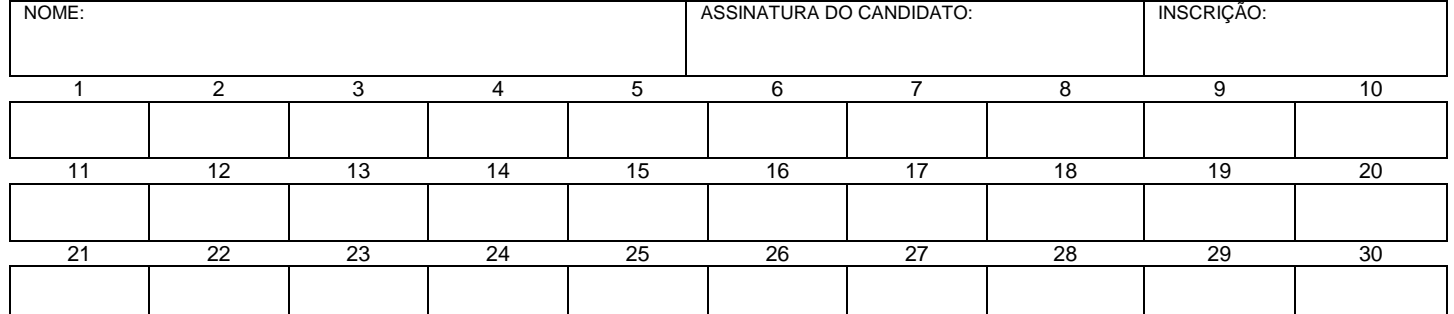

# **RASCUNHO**

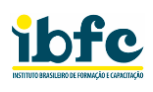

### **LÍNGUA PORTUGUESA**

"[...] Antes de atravessar o Mar Vermelho, livrando seu povo do cativeiro do Egito, Moisés decidiu ouvir os marqueteiros de seu tempo, gente entendida na política neoliberal de resultados. Juntou os melhores profissionais da classe, que já naquele tempo achava que política é promoção. Disse que precisava atravessar o mar Vermelho e iria, à frente de seu povo, construir uma enorme ponte que ligasse as duas margens.

Os entendidos fizeram cara feia. Nada de ponte, não haveria a tal criatividade (...) Moisés concordou. Além de rotineira, a ideia da ponte era cara e demorada. Mas tinha uma alternativa; construir barcos que o levariam o seu povo à Terra prometida.

Mais uma vez o pessoal do marketing torceu a cara. Barcos era pior do que ponte, coisa velha. Além de não ser uma ideia criativa, era solução pouco moderna, desde os fenícios que os barcos eram veículos superados.

Moisés ia perdendo a paciência e perdeu mesmo. Deu um murro na mesa e perguntou: 'Afinal, o que vocês querem que eu faça? Que eu mande as águas se separarem, formarem muralhas líquidas e fazer meu povo atravessar a pé enxuto o mar Vermelho?'

O pessoal delirou. O mais categorizado dos marqueteiros, considerado o gênio da classe, exultou: 'Isso, Moisés! Isso, sim, é uma solução criativa! Vai ser um estouro! Se você faz o seu pessoal atravessar a pé enxuto o mar Vermelho, eu lhe garanto duas páginas na Bíblia!' [...]"

### **1) Assinale a alternativa correta em relação à tese central do texto.**

- a) Moisés precisava consultar os marqueteiros de seu tempo.
- b) Moisés queria atravessar o mar Vermelho, livrando-se de seu povo.
- c) Moisés queria atravessar o Mar Vermelho a fim de livrar seu povo do cativeiro.
- d) Moisés sempre concordava com as ideias dos marqueteiros de seu tempo e por isso os consultava.
- **2) Assinale a alternativa que preencha corretamente a lacuna.**

**De acordo com o texto. A segunda alternativa proposta por Moisés, a fim de atravessar o mar Vermelho foi refutada pelos marqueteiros porque\_\_\_\_\_\_.**

- a) não haveria criatividade, além disso era cara e demorada.
- b) além de não ser uma ideia criativa era solução pouco moderna.
- c) era uma ideia rotineira e sem criatividade, embora promissora.
- d) era solução pouco moderna, embora rápida.

**3) Assinale a alternativa que preencha corretamente a lacuna.**

### **A terceira alternativa proposta por Moisés a fim de atravessar o mar Vermelho foi recebida pelos marqueteiros com euforia porque\_\_\_\_\_\_.**

- a) Moisés propunha construir barcos como os fenícios.
- b) Moisés propunha construir uma enorme ponte.
- c) Moisés propunha separar as águas do mar vermelho em muralhas líquidas.
- d) Moisés propunha impedir que seu povo atravessasse o mar vermelho a pé enxuto.

# **4) Assinale a alternativa que preencha corretamente a lacuna**

### **O texto apresentado pode ser classificado predominantemente como\_\_\_\_\_\_.**

- a) narrativo, pois apresenta fatos e acontecimentos reais, imaginários ou fictícios, contados em ordem cronológica ou psicológica.
- b) descritivo, pois marca aspectos linguísticos envolvendo exposição de características de objeto, pessoa e acontecimento.
- c) dissertativo, pois expõe uma informação e apresenta uma argumentação, uma tese, uma opinião ao leitor.
- d) injuntivo, pois busca instruir e educar, incentivar e induzir o leitor.
- **5) Leia o fragmento de texto que segue e assinale a alternativa correta: "O pessoal delirou. O mais categorizado dos marqueteiros, considerado o gênio da classe, exultou: 'Isso, Moisés! Isso, sim, é uma solução criativa! Vai ser um estouro! Se você faz o seu pessoal atravessar a pé enxuto o mar Vermelho, eu lhe garanto duas páginas na Bíblia'!" - A palavras grifadas podem ser sequencialmente classificadas em:**
	- a) sujeito / verbo de ligação / adjunto adverbial modo / objeto direto.
	- b) sujeito / verbo de ligação / adjetivo / objeto indireto.
	- c) substantivo / verbo de ligação / adjetivo / objeto direto.
	- d) substantivo / verbo de ligação / pronome / objeto indireto.

# **RACIOCÍNIO LÓGICO**

- **6) O conectivo lógico cujo valor lógico é sempre falso se os valores lógicos das duas proposições entre esse conectivo forem iguais é chamado de:** a) bicondiconal
	- b) conjunção
	- c) condicional
	-
- d) disjunção exclusiva **7) Uma empresa aérea fez uma pesquisa com 85 clientes sobre dois países que mais gostavam de visitar (Itália e Japão) e o resultado foi o seguinte: 37 clientes gostavam de visitar a Itália e 27 clientes gostavam de visitar os dois países. Nessas condições, se todos os clientes opinaram uma única vez, então o número de clientes que**

**gostavam de visitar somente o Japão é igual a:** a) 21 c) 48

b) 27 d) 75

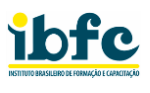

- **8) Mauro é vendedor e Ana é dentista. Se Paulo é estudante, então Ana não é dentista. Ana é dentista. Portanto é correto afirmar que:**
	- a) Mauro não é vendedor
	- b) Mauro é vendedor e Paulo não é estudante
	- c) Paulo é estudante
	- d) Mauro não é vendedor ou Paulo é estudante
- **9) Se o valor lógico da proposição "Todo A é B" é verdade e o valor lógico da proposição "Algum C é D" é falso, então é correto afirmar que:**
	- a) Se Algum C é D, então Todo A é B
	- b) Todo A é B e Algum C é D
	- c) Se Todo A é B, então Algum C é D
	- d) Algum C é D se, e somente se, Todo A é B
- **10) Analisando a proposição composta "O servidor falta ao serviço se, e somente se, estiver doente ou o trânsito estiver congestionado, mas a falta deve ser compensada e o gerente deve ser avisado", pode-se dizer que o total de proposição simples é igual a:**
	- a) 5
	- b) 3
	- c) 4
	- d) 6

# **CONHECIMENTOS ESPECÍFICOS**

- **11) Para a manipulação de dados em programação, as linguagens dispõem de alguns tipos de dados primitivos, desta forma, assinale a alternativa do tipo de dado que não é primitivo.**
	- a) String
	- b) Inteiro
	- c) Ponto Flutuante
	- d) Array
- **12) Estruturas de repetição são amplamente utilizadas no desenvolvimento de sistemas, isto é, estas estruturas permitem que um determinado bloco de código será executado por N vezes. Desta forma, a estrutura de repetição que mais adequada quando se precisa que o bloco de código seja executado pelo menos uma vez é:**
	- a) While c) For b) Do-While d) If
- **13) A utilização de vetores em programação é imprescindível em muitos casos, por exemplo, quando precisamos armazenar uma sequência de dados relacionados a um determinado objeto. Considerando um vetor de 10 posições, o modo como se acessa o terceiro elemento de um vetor, utilizando a linguagem Java é:**
	- a) vetor[4]
	- b) vetor[3]
	- c) vetor[2]
	- d) vetor[1]
- **14) De acordo com as afirmações abaixo sobre programação orientada a objetos, analise as afirmativas abaixo e dê valores Verdadeiro (V) ou Falso (F).**
	- ( ) Em programação orientada a objetos, uma classe é uma estrutura que define o comportamento e as propriedades de um objeto.
	- ( ) Herança múltipla é uma característica comum em programação orientada a objetos, permitindo que uma classe herde de várias classes pai.
	- ( ) Encapsulamento em programação orientada a objetos envolve tornar todas as propriedades de uma classe públicas para facilitar o acesso.

**Assinale a alternativa que apresenta a sequência correta de cima para baixo.**

- a) V V V
- b) V V F
- c) F V V
- d) V F F

# **15) Considere o código Java escrito abaixo.**

public class Veiculo {

- public void acelerar() { System.out.println("Veículo acelerando"); }
- }

public class Carro extends Veiculo {

- public void acelerar() {
	- System.out.println("Carro acelerando");

}

}

### **Acontece quando o método acelerar () é chamado para o objeto do tipo Carro:**

- a) Um erro de compilação ocorre
- b) Ambos os métodos, de Veiculo e Carro, são executados em sequência
- c) Apenas o método de Veiculo é executado
- d) Apenas o método de Carro é executado

### **16) De acordo com as afirmações abaixo sobre linguagem Java, Analise as afirmativas abaixo e dê valores Verdadeiro (V) ou Falso (F).**

- ( ) Em Java, a palavra-chave delete é usada para liberar a memória alocada dinamicamente.
- ( ) Em Java, a herança múltipla não é permitida para classes, mas uma classe pode implementar múltiplas interfaces.
- ( ) Java utiliza uma máquina virtual (Java Virtual Machine - JVM) para garantir portabilidade de código entre diferentes plataformas.

### **Assinale a alternativa que apresenta a sequência correta de cima para baixo.**

- a) V V V
- b) V V F
- c) F V V
- d)  $V F F$

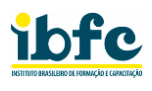

**17) "Esta arquitetura é um conjunto de especificações, padrões e tecnologias da linguagem de programação Java voltado para o desenvolvimento de aplicativos empresariais distribuídos e escaláveis. Ela fornece uma infraestrutura robusta e modular para o design, implementação e gerenciamento de sistemas corporativos complexos. Oferece uma abordagem baseada em componentes, onde os aplicativos são construídos usando módulos independentes, como Enterprise JavaBeans (EJB), Servlets, JSP (JavaServer Pages) e outros componentes que colaboram para criar soluções empresariais."**

**Assinale a alternativa correta para qual arquitetura Java a definição acima está se referindo.**

- a) JVM
- b) J2EE
- c) JRE
- d) JISO
- **18) Considerando a linguagem PHP, a função é utilizada para contar elementos de um array é:**
	- a) count(\$array)
	- b) countArray(\$array)
	- c) arrayCount(\$array)
	- d) lengthOf(\$array)
- **19) Utilizando a linguagem PHP, é possível realizar a criação de funções, desta forma, assinale a alternativa correta de se definir uma função em PHP.**
	- a) def function minhaFuncao()  $\{\}$
	- b) function minhaFuncao() =>  $\{\}$ ;
	- c) new function minhaFuncao()  $\{ \}$
	- d) function minhaFuncao() {}
- **20) A linguagem de marcação HTML é constantemente utilizada no desenvolvimento web, e um recurso que é amplamente utilizado é o redirecionamento de páginas ao clicar em um botão. É definido como link para outra página utilizando HTML:**
	- a) <http://efter/pagina.html">Clique aqui</http://efter-
	- b) <link to="outra\_pagina.html">Clique aqui</link>
	- c) <a href="outra\_pagina.html">Clique aqui</a>
	- d) <link href="outra\_pagina.html">Clique aqui</link>
- **21) No desenvolvimento web a linguagem de estilização CSS é constantemente utilizada acoplada ao HTML, para estilizar elementos visuais da página web, desta forma, a propriedade CSS que utilizada para definir a cor de um texto é:**
	-
	- a) color c) font-color
	- b) text-color d) font-colorize
- 
- **22) A linguagem JavaScript esta cada vez mais em alta, pela sua aplicabilidade na web e pelos frameworks que vem sustentando e dando maior robustez para esta linguagem. Desta maneira, a maneira correta de se definir uma função em JavaScript é:**
	- a) myFunction = function()  $\{ / * \text{ código } * / \}$ ;
	- b) new function myFunction()  $\{ / * \text{ código } * / \}$
	- c) def myFunction()  $\{ / * \text{ código } * / \}$
	- d) function myFunction()  $\{ / * \text{ código } * / \}$
- **23) De acordo com as afirmações abaixo sobre programação orientada a objetos, analise as afirmativas abaixo e dê valores Verdadeiro (V) ou Falso (F).**
	- I. XML é uma linguagem de marcação que permite a representação estruturada de dados.
	- II. Pode-se criar documentos XML personalizados usando tags específicas, tornando-o uma linguagem extensível.
	- III. Tags em XML são case-sensitive, ou seja, <Tag> e <tag> são consideradas diferentes.

**Assinale a alternativa que apresenta a sequência correta de cima para baixo.**

- a) V V V
- b) V V F
- c)  $F V V$
- d)  $V F F$
- **24) No estudo sobre topologias de rede, diversas topologias são apresentadas com vantagens diferentes, desta forma, o que define a topologia de malha em uma rede de computadores.**
	- a) Limitação máxima de 5 máquinas conectadas
	- b) Todos os dispositivos estão interligados entre si
	- c) Apresenta baixa confiabilidade
	- d) Cada dispositivo está conectado a um único ponto central
- **25) "É uma infraestrutura essencial da Internet, operando como um serviço de tradução que converte nomes de domínio legíveis por humanos em endereços IP numéricos, facilitando a navegação na web e a comunicação entre dispositivos por meio de uma identificação intuitiva e globalmente compreendida."**

**Assinale a alternativa correta de acordo com a definição acima.**

- a) SMTP
- b) HTTP
- c) DNS
- d) FTP
- **26) Assinale a alternativa correta de acordo com a definição abaixo.**

"Representa uma robusta e amplamente adotada solução para a transferência eficiente de dados na internet, permitindo a cópia de arquivos entre sistemas remotos através de uma conexão cliente-servidor, fundamentandose em comandos específicos para navegação e manipulação de diretórios, proporcionando confiabilidade e interoperabilidade em ambientes digitais distribuídos."

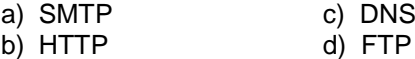

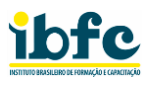

# **27) Considere a frase abaixo sobre o modelo OSI.**

"No contexto das redes de computadores, o Modelo OSI, que compreende as camadas física, de enlace,

\_\_\_\_\_\_, de transporte, \_\_\_\_\_\_, de apresentação e de aplicação, estabelece uma estrutura abrangente e hierárquica para a comunicação entre sistemas, garantindo interoperabilidade e funcionalidade em diversos níveis de complexidade."

### **Assinale a alternativa que preencha correta e respectivamente as lacunas.**

- a) de rede, de sessão
- b) de comunicação, de criação
- c) de comunicação, de junção
- d) de criação, de rede
- **28) Trafego de dados em redes sem fio são constantemente utilizados por diversas pessoas em diversas situações, utilizando por exemplo, Wi -fi e Bluetooth, desta forma, qual a principal característica do Bluetooth em comparação com Wi -fi .**
	- a) Conexão mais rápida
	- b) Consumo mais baixo de energia
	- c) Maior largura de banda
	- d) Maior alcance de cobertura
- **29) Considere que um desenvolvedor precisa criar um comando SQL que possua uma clausula que realize a ordenação dos produtos de um pedido em uma ordem decrescente de preço. Assinale a alternativa correspondente a este comando.**
	- a) SELECT \* FROM produtos pedidos SORT DESC produtos\_pedidos BY preco;
	- b) SELECT \* FROM produtos\_pedidos ARRANGE produtos\_pedidos WITH preco DESC;
	- c) SELECT \* FROM produtos\_pedidos ORDER BY preco DESC;
	- d) SELECT \* FROM produtos\_pedidos ORGANIZE produtos\_pedidos BASED ON preco DESC;
- **30) Considere que um desenvolvedor precisa realizar uma consulta em um banco de dados, para extrair a descrição dos produtos vendidos e suas respectivas categorias, a tabela utilizada para armazenar os produtos vendidos corresponde a: pedidos\_produtos. Assinale a alternativa com o comando SQL correto.**
	- a) SELECT \* FROM produtos, pedidos\_produtos, categorias WHERE pedidos\_produtos = produtos AND produtos = categorias
	- b) SELECT produtos.descricao, categoria.nome FROM produtos LEFT JOIN pedidos\_produtos ON pedidos\_produtos.produto\_id = produtos.id ORDER BY categorias.id
	- c) SELECT produtos.descricao, categoria.nome FROM categorias LEFT JOIN categorias ON produtos.categoria\_id = categorias.id WHERE pedidos\_vendidos.produto\_id produtos.id
	- d) SELECT produtos.descricao, categoria.nome FROM pedidos\_produtos LEFT JOIN produtos ON pedidos\_produtos.produto\_id = produtos.id LEFT JOIN categorias ON produtos.categoria\_id = categorias.id